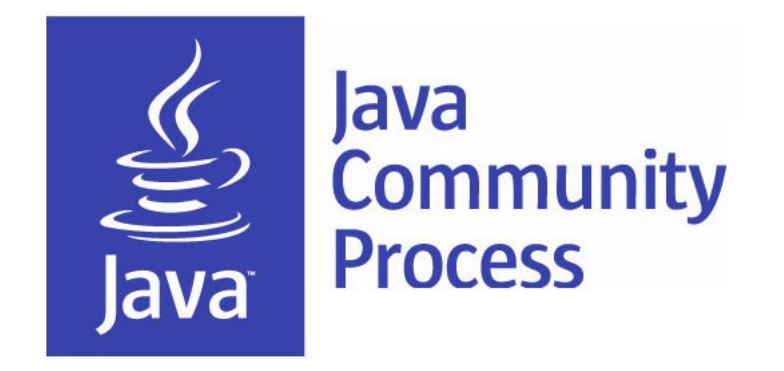

#### Adopt-a-JSR for Non-English Speakers!

**Bruno Souza, Heather VanCura, Martijn Verburg**

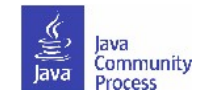

*May 2013*

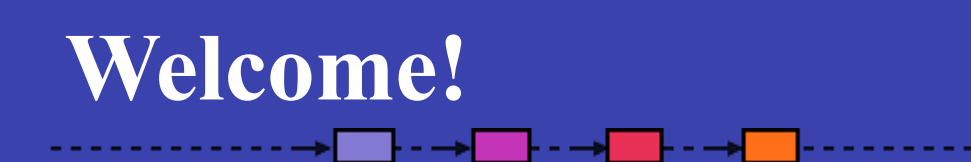

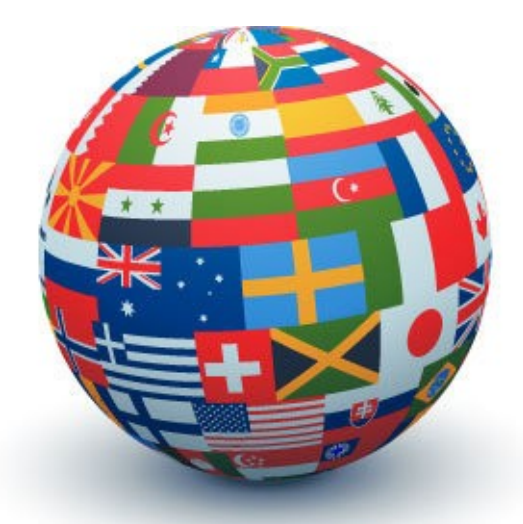

Expand into other languages beyond English and Portuguese-- Arabic, French, German, Spanish...you choose!

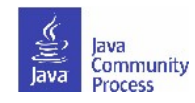

### **How to participate?**

- As an individual OK.
- As part of a team better.
- Work through your JUG.
	- Help each other.
	- Teach each other.
	- Work with each other.

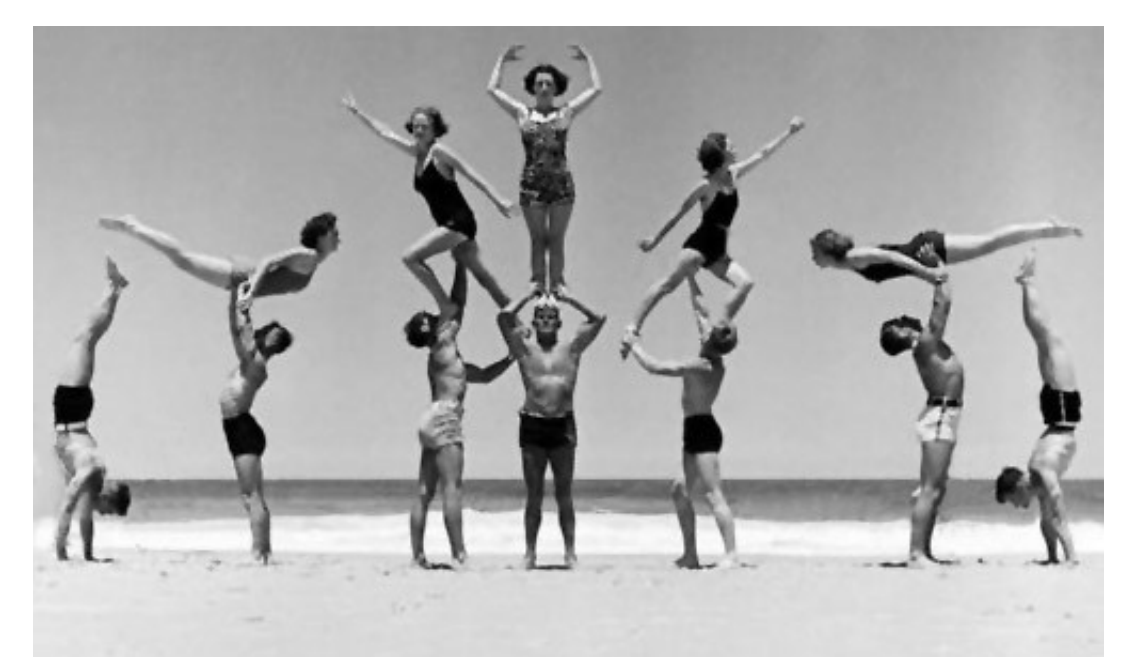

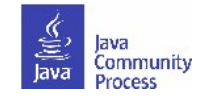

## **Adopt a JSR!**

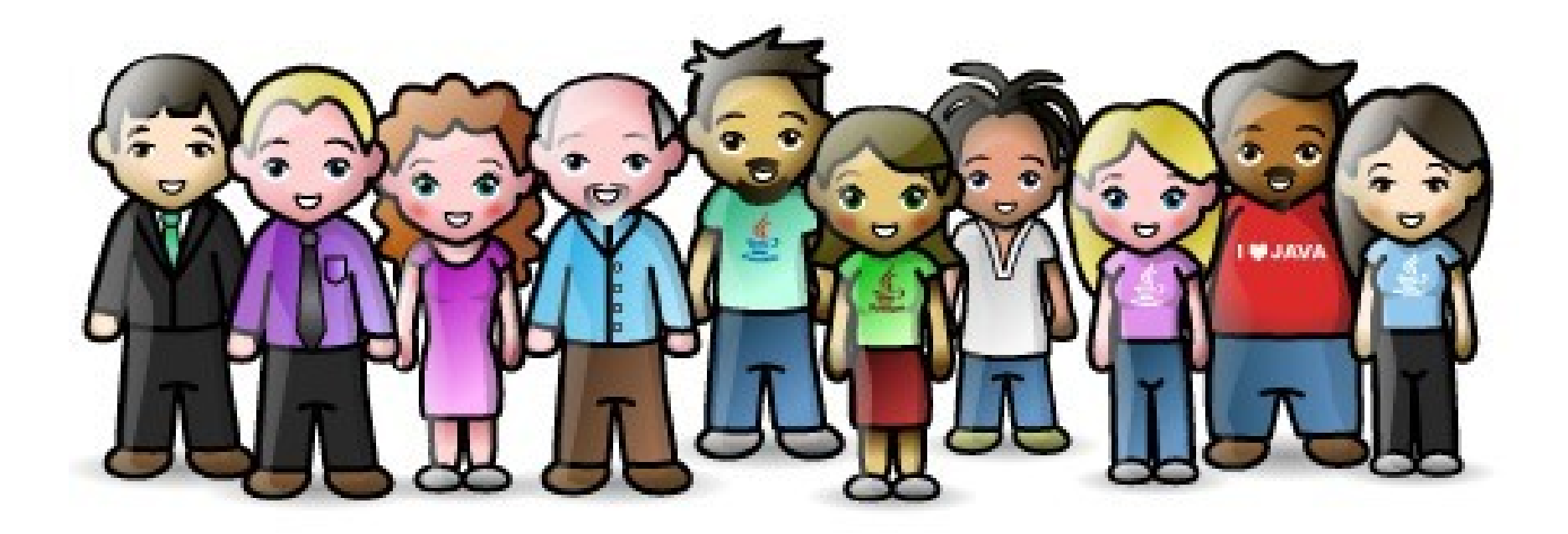

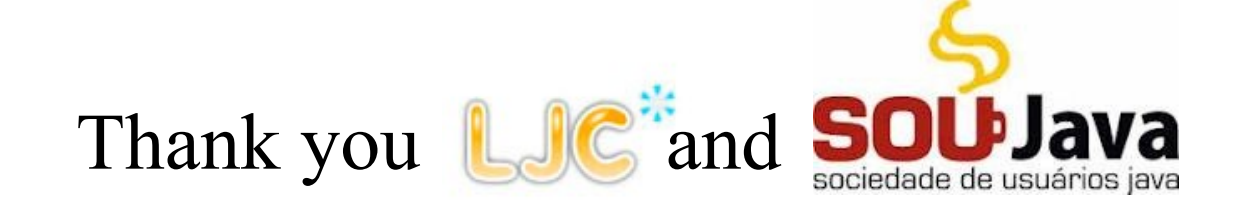

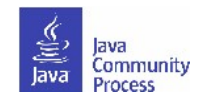

# **What is it?**

- A JUG-lead *global* initiative to improve Java standards.
- Groups of JUG members work on JSRs.
- See **http://adoptajsr.java.net** for full details.

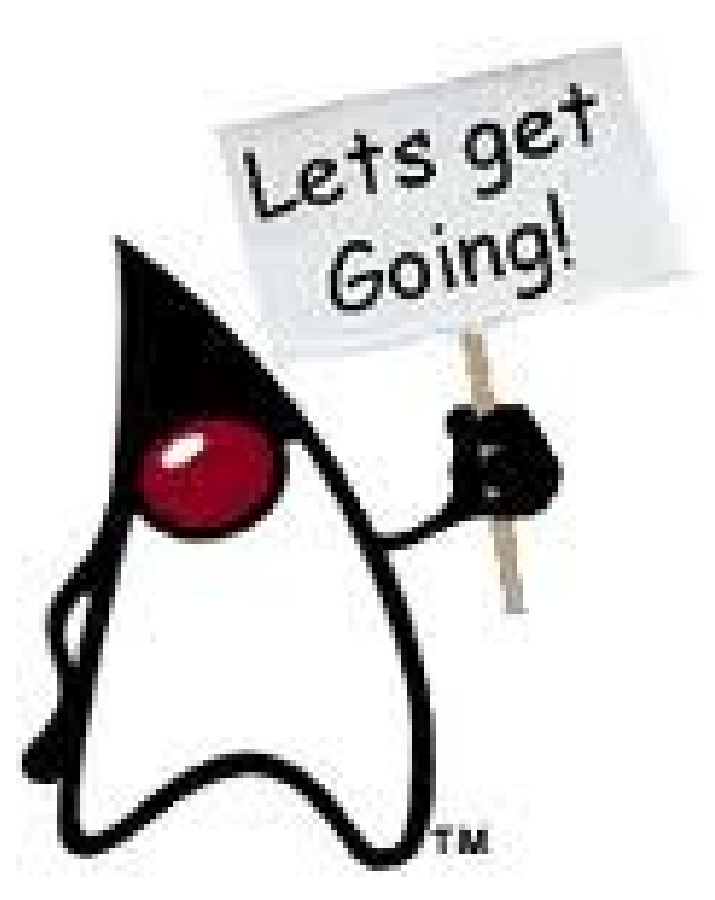

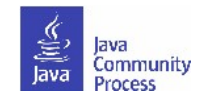

#### **Portal-coming soon!**

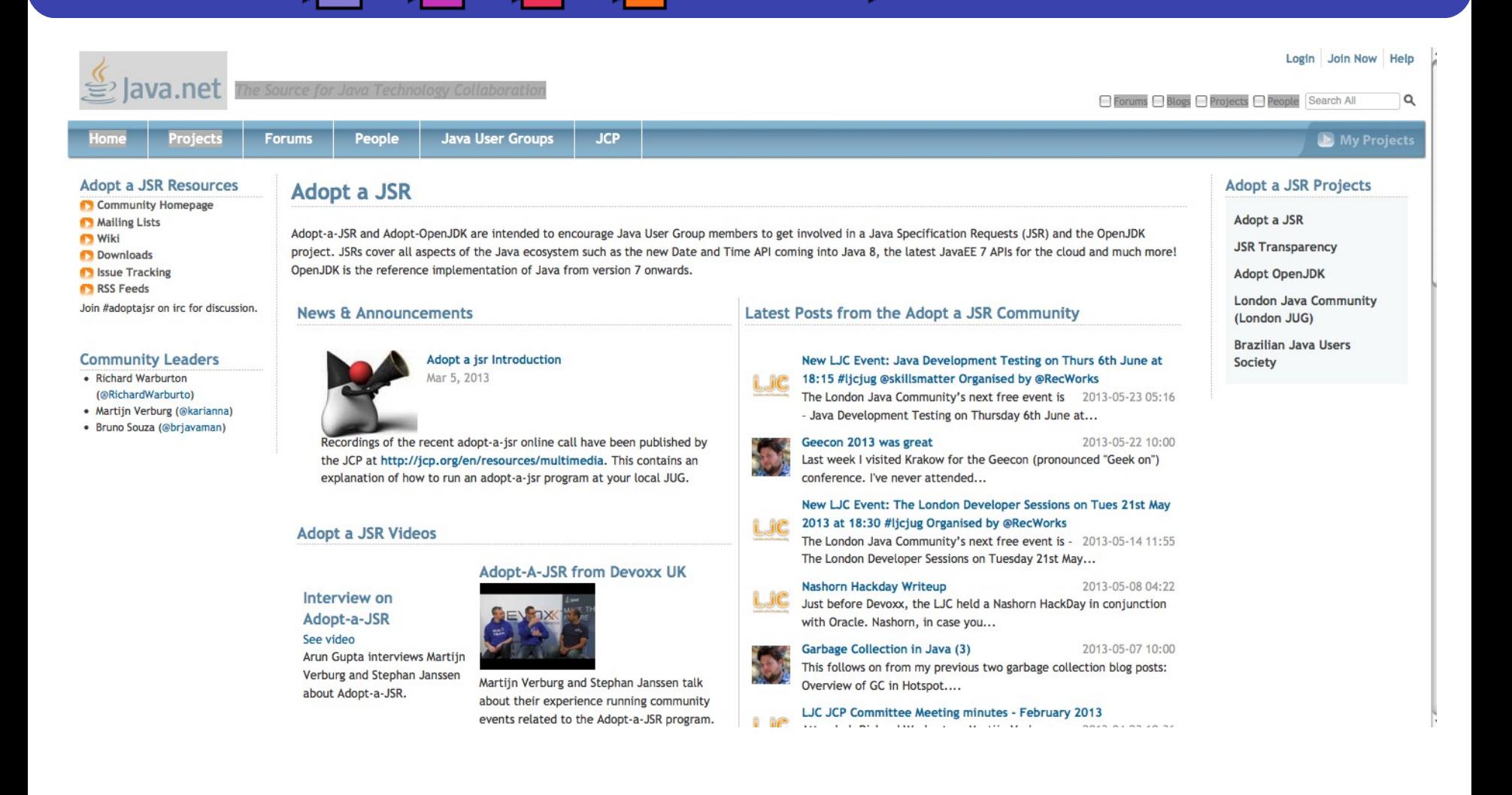

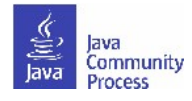

## **Why should you get involved?**

- To move the entire Java ecosystem forward.
	- To help define the future of Java best way to predict it.
- To speed up the standards-development process.
- To become part of the solution as opposed to staying silent.
- To be at the forefront of new technology.
- To ensure that Java standards are practical and relevant for the real world as opposed to the ivory tower.
	- We need expert input from end-users and developers.
- To ensure that Java standards are truly global.
	- We need expert input from non-English speakers.

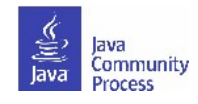

## **How can you join Adopt-a-JSR?**

- Contact your local JUG leader, or...someone on this call to let us know of your interest.
- Go to **http://adoptajsr.java.net** and follow the simple set-up steps described there:
	- Join the Adopt-a-JSR java.net project.
	- Join the mailing list:<http://java.net/projects/adoptajsr/lists>.

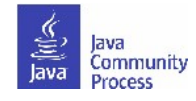

## **How to start in your language?**

- Translate top page, 'Sign up', 'Get started' 'Ways to get involved'; plus, a few slides to present to your JUG about Adopt-a-JSR.
- Participate on JSR mailing lists in English and then bring back topics into the JUG in native language.
- Assign people that will present in meetings on Adopt-a-JSR; promote, report and talk about Adopt-a-JSR activities at the JUG meetings.
- Sign up people-take a look at this JSR, find a JSR of interest, participate in JSR mailing lists--track on your wiki, mail list, etc.
- It is a long term effort! Have patience-do not get nervous things are not happening immediately. Enter reminders to follow up weekly (if things are very active) or monthly, more the normal cadence.
- Talk about JCP at every meeting-JSR activity, EC Meeting topics, get comfortable with subject of the JCP--explain what it is, how it works, then get into practical aspects, and how members can get involved.
- Evangelize and communicate results.

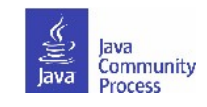

#### **Portuguese**

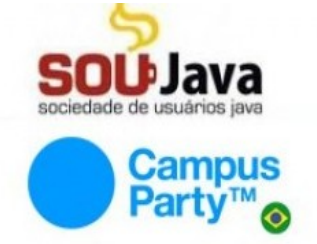

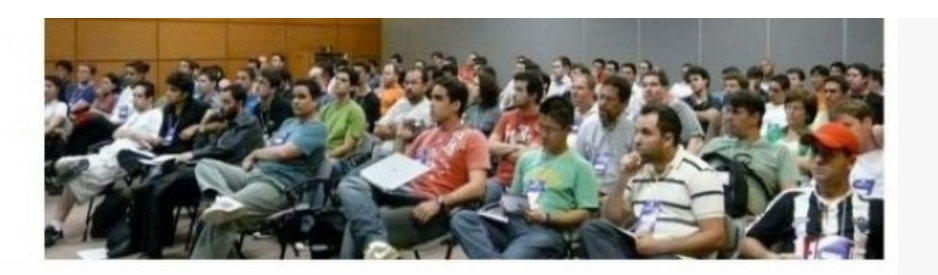

#### **Adopt a JSR**

#### 5 Comentários

A Adopt a JSR é uma iniciativa internacional criada pela London Java Community e pelo SouJava, os dois Grupos de Usuários Java que fazem parte do Comitê Executivo (EC) do Java Community Process (JCP). O objetivo dessa iniciativa é aumentar a participação dos grupos de usuários nas Java Specification Requests (JSR), as especificações do JCP.

Através dessa iniciativa, iremos oferecer suporte para que os membros do SouJava tenham uma participação mais efetiva nas JSRs, iniciando com uma participação como observadores podendo evoluir de acordo com os interesses do desenvolvedor. Desse modo, o grupo de usuários ganha uma visão mais ampla do JCP e exerce com maior efetividade sua participação no Comitê Executivo JCP, além de compartilhar essa "visão privilegiada" dos participantes do JCP com toda a comunidade Java. Por outro lado, o desenvolvedor interessado ganha experiência e visibilidade, contando com o apoio de outros membros do SouJava dentro do JCP.

Os membros do grupo participam como observadores de JSRs no JCP, com o objetivo de representar o SouJava naquela JSR específica:

- · Acompanhar a evolução e as discussões da JSR;
- · participar da lista de discussoes
- · ler a especificação quando disponível
- · Compartilhar as informações com a comunidade através de relatórios mensais;
- · Participar dos eventos locais e internacionais palestrando ou discutindo sobre a JSR observada;

 $-16$ 

· Participar da lista padronização do SouJava;

stands de Caulois and due

#### RSS Feed a **Busca** Procurar **Assuntos Recentes** Reuniao do Adopt-a-JSR dia 31 de Maio

- Prévia da Grade do JustJava 2013
- Encontro do SouJava na IBM
- 
- Reunião Técnica SouJava[Abril 2013]
- As Primeiras Palestras do JustJava 2013

#### **Artigos**

- **Eventos** 
	- JustJava 2011
	- Chamada de Trabalhos
	- JustJava 2011
	- JustJava 2012

Grupo jDuchessBR

 $\Box$   $\Box$ 

- Chamada de Trabalhos
- JustJava 2012
- Formulário: Chamada de Trabalhos JustJava 2012
	-

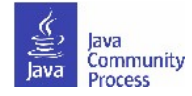

#### **Francais**

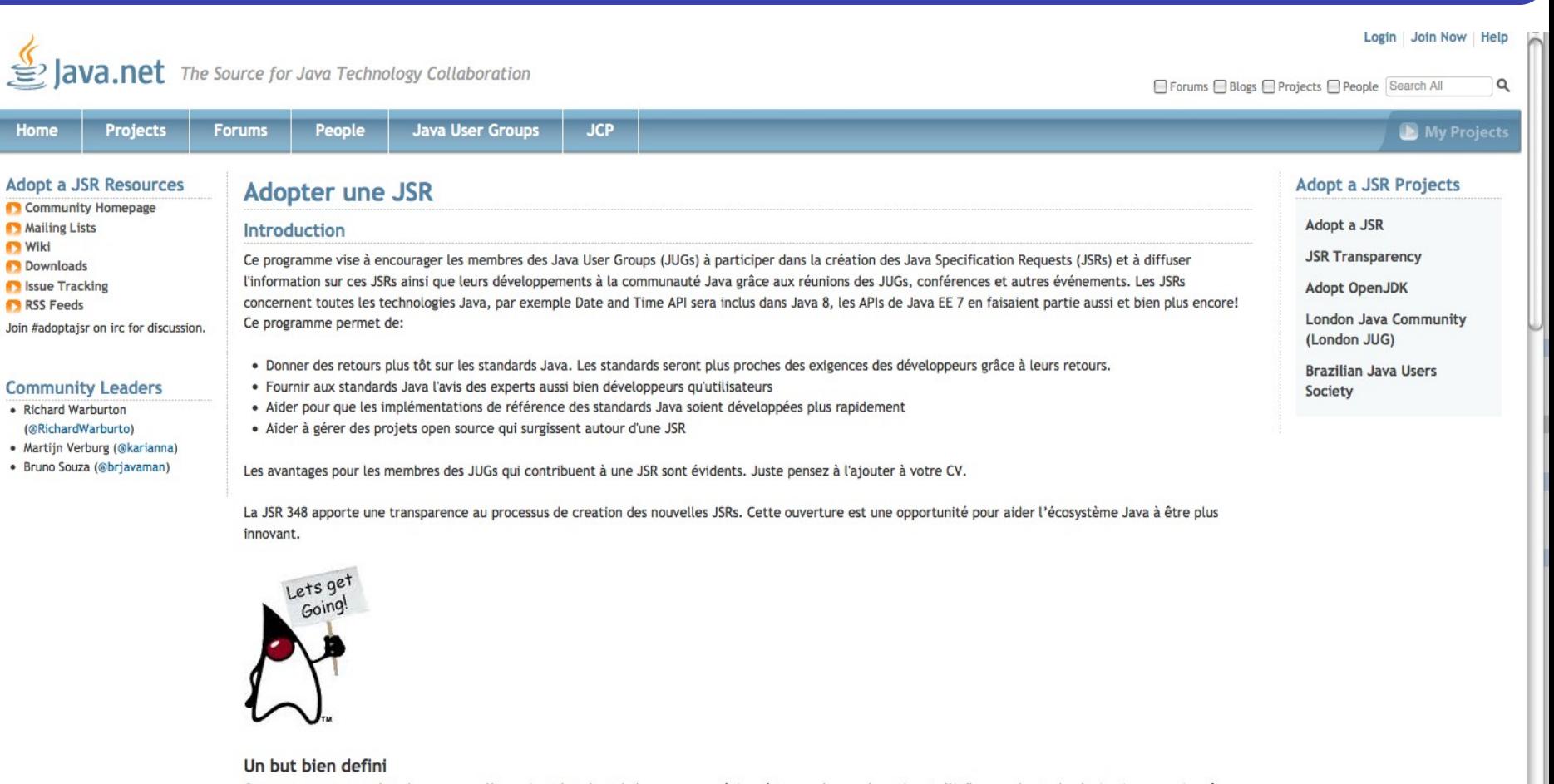

Ce programme a pour but de regrouper l'energie et le talent de la communauté Java à travers le monde entier et d'influencer les technologies Java au sein même des JSRs. Par exemple, les membres du programme seront encouragés de tester la complexité de Java 8 en signalant les problèmes des sorties précoces, et en

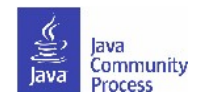

#### **JUGs around the world!**

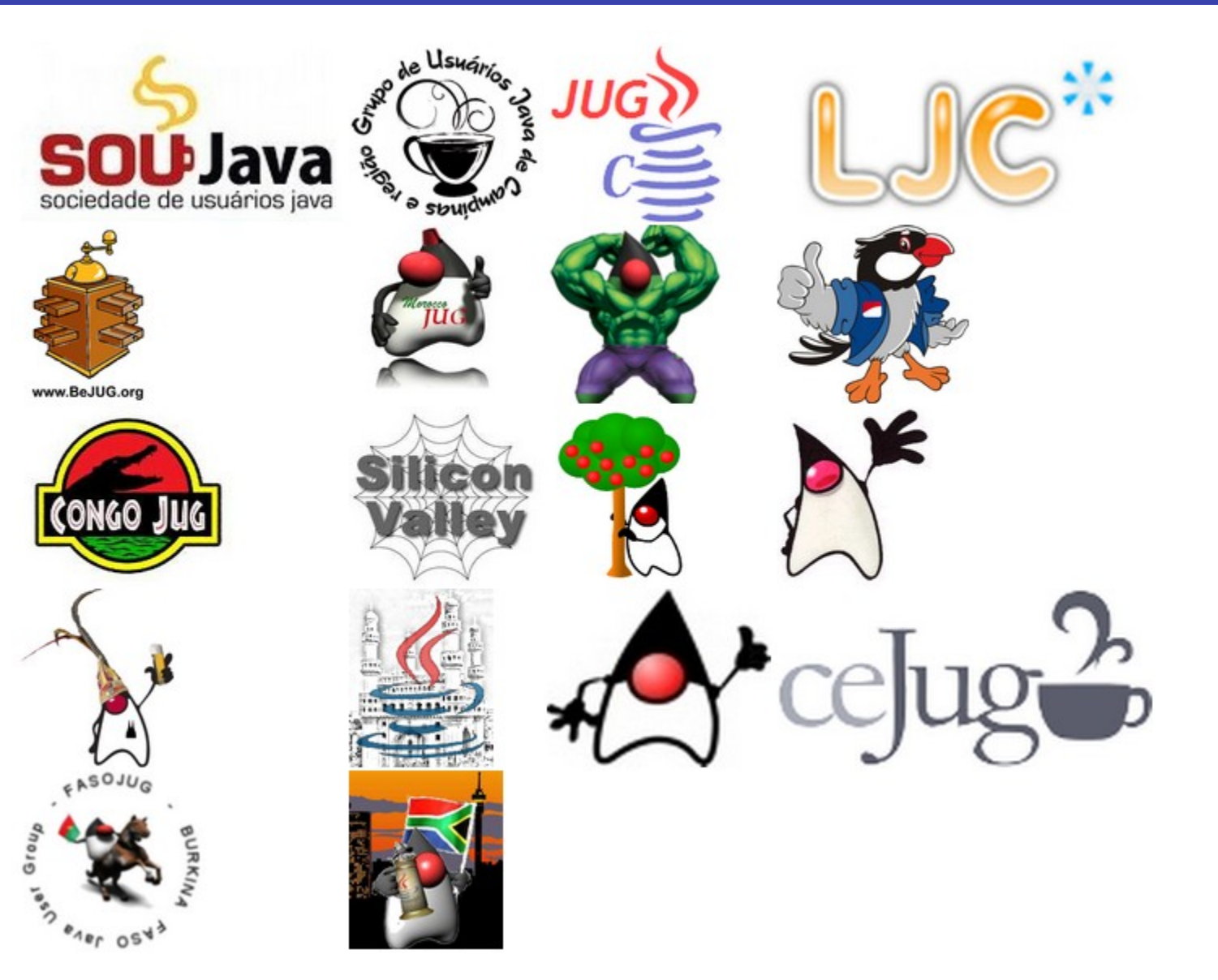

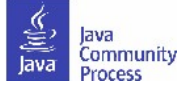

### **How to start an Adopt-a-JSR project**

- Start here: [http://adoptajsr.org](http://adoptajsr.org/).
- Set up a wiki page to coordinate your activities e.g:. [http://java.net/projects/ljc-london-jug/pages/JSR-310.](http://java.net/projects/ljc-london-jug/pages/JSR-310)
- Link that into the matrix at: [http://java.net/projects/adoptajsr.](http://java.net/projects/adoptajsr)
- Contact the Spec Lead & Expert Group find links on JSR pages e.g.: [http://jcp.org/en/jsr/detail?id=310.](http://jcp.org/en/jsr/detail?id=310)
- Mail your JUG members to gather interest.
- Outline what the JSR is and why the JUG should get involved; identify areas that you want to work on; coordinate this with the Spec Lead.
- Organize talks and hackdays.
- Communicate results!!

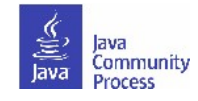

## **Enter activity in the matrix**

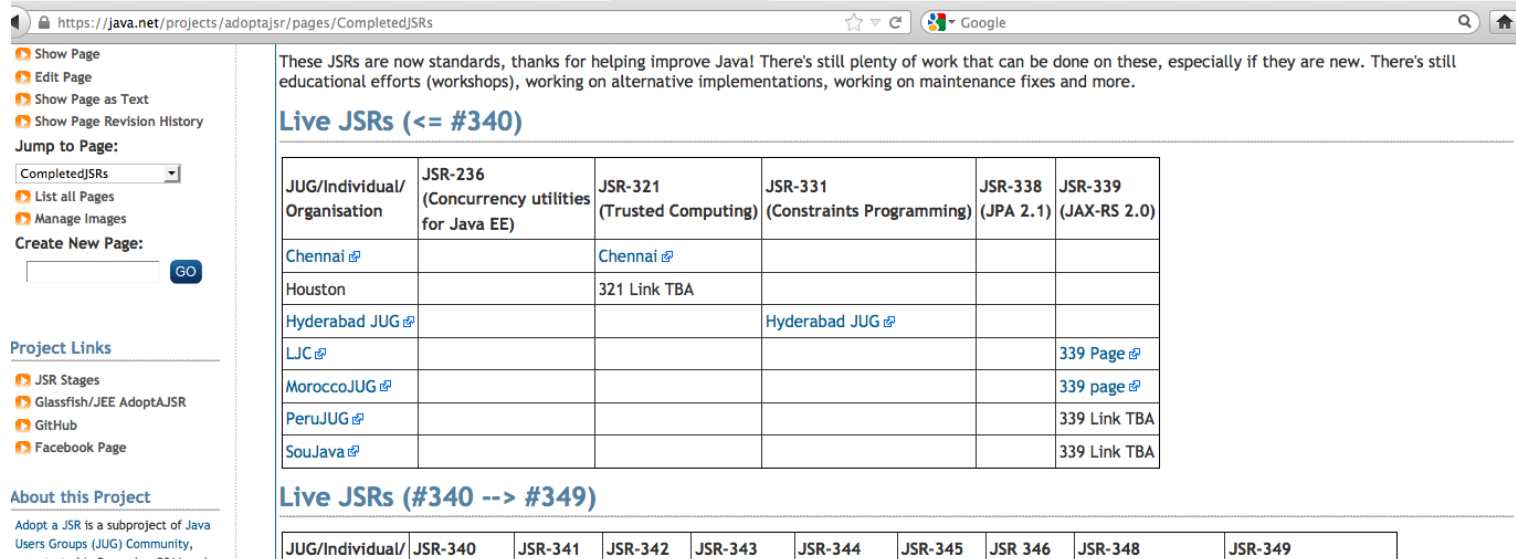

was started in December 2011 and has 70 members. The project administrators are Bruno Souza, Martijn Verburg, rwarburton, jcp\_pmo, and Frank Nikola. Manage This Project

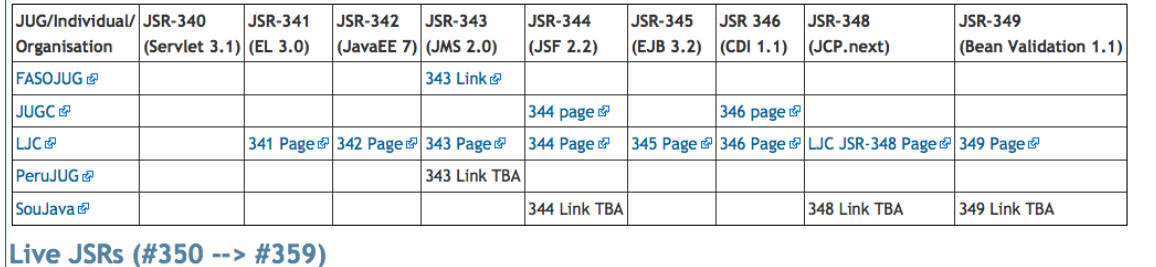

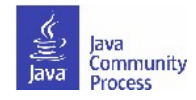

#### **JSR page example**

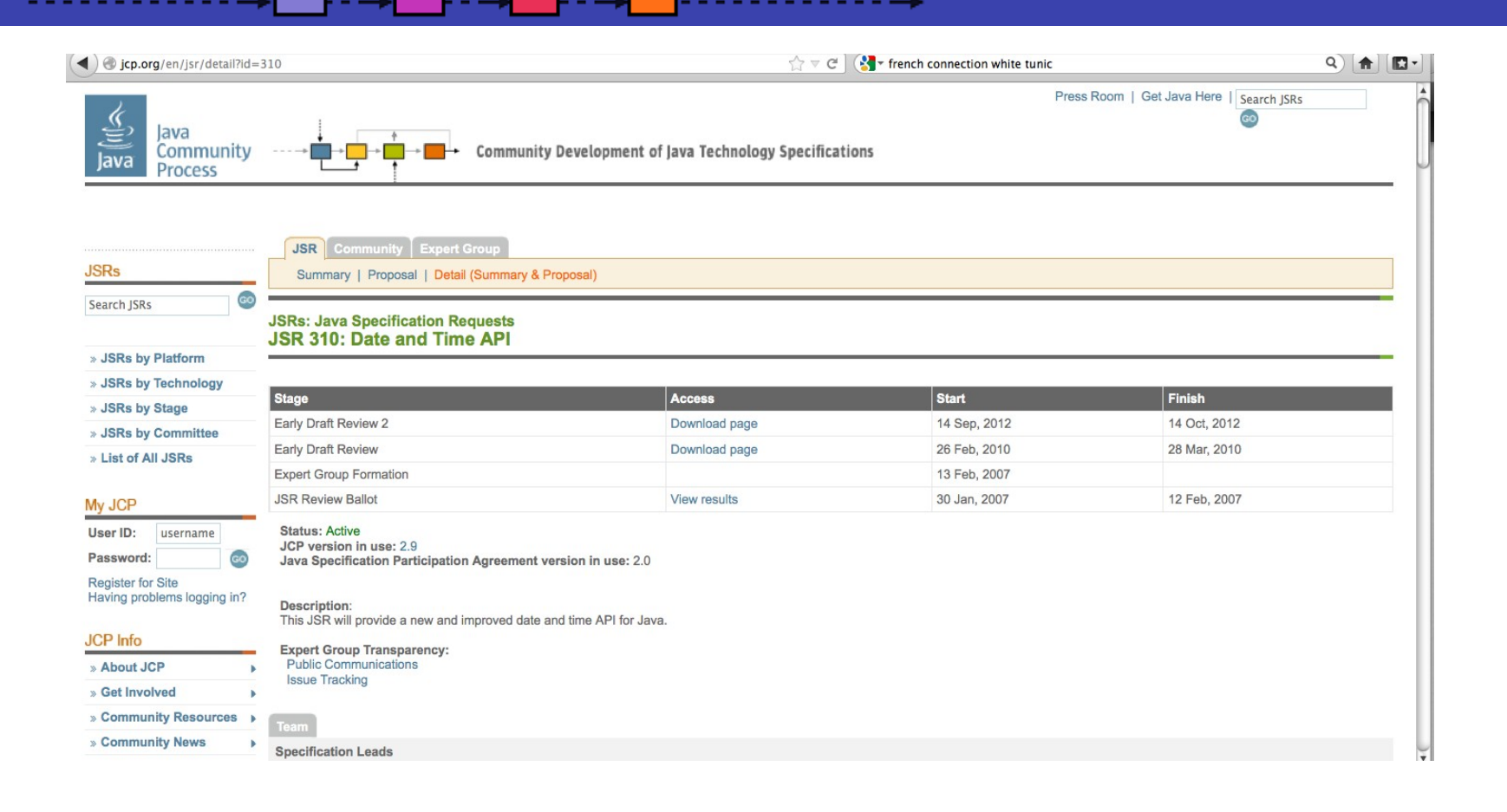

List of Active JSRs (posting in last 12 months) http://jcp.org/en/jsr/all?status=Active&activeMonths=12

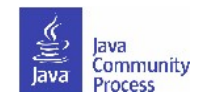

# **Share Successes**

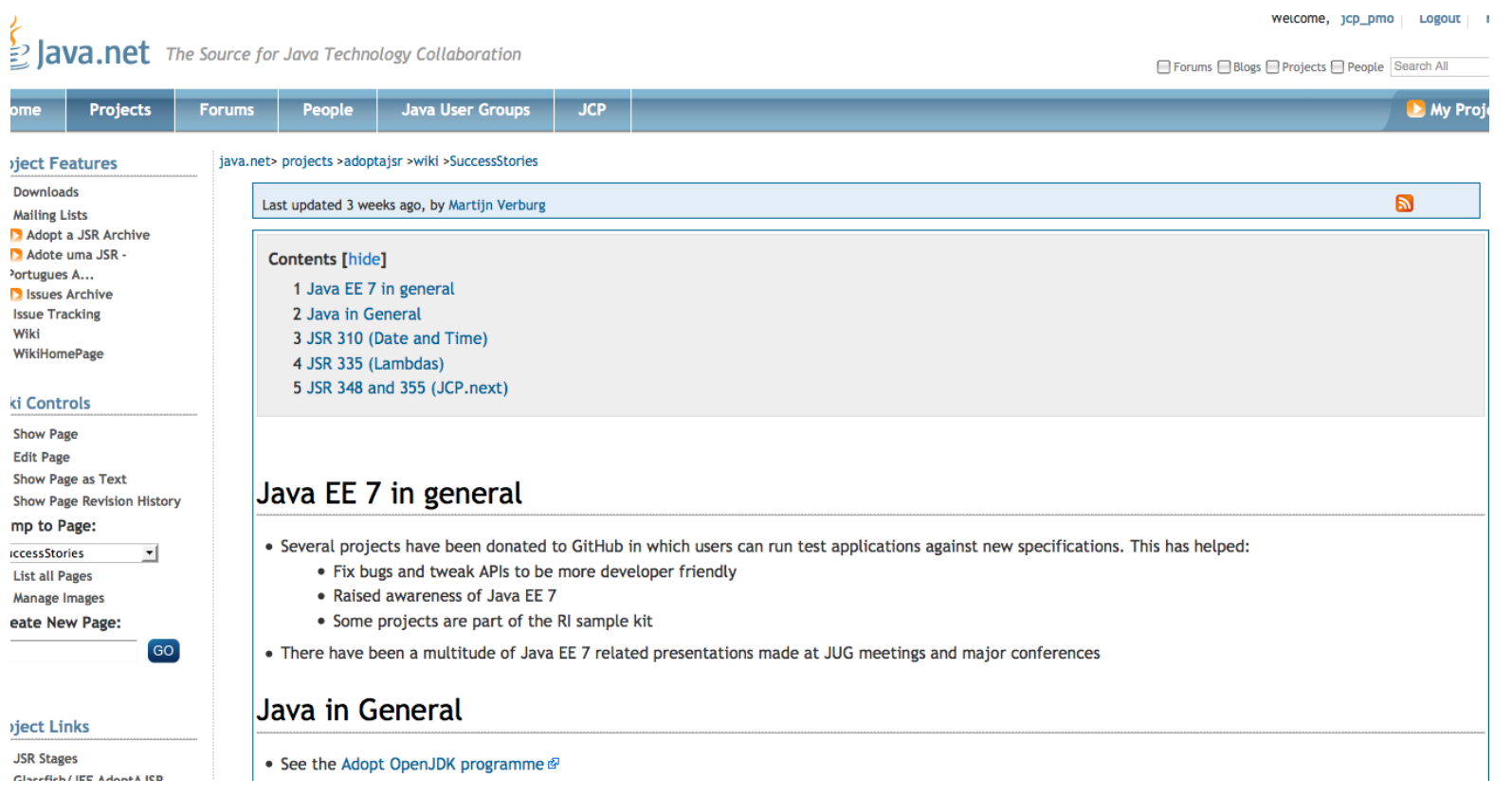

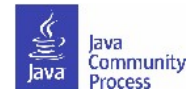

## **Add resources to GitHub**

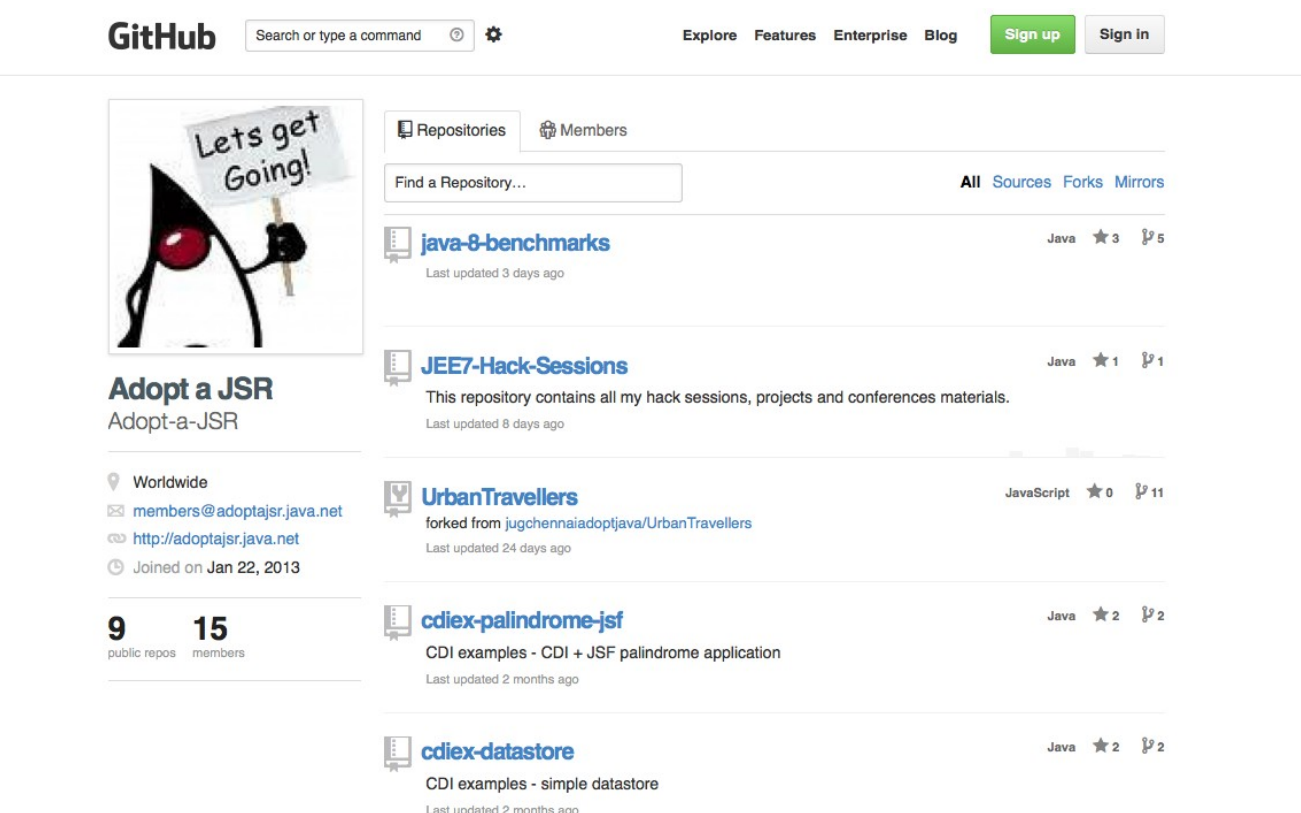

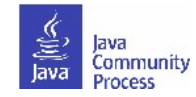

### **Guidelines for feedback**

- The specification lead and the Expert Group has the final decision on incorporating the feedback.
- For specifications in Public Drafts, new feature requests may not be considered for this release. For specifications in Early
- Draft, new features may be accepted if they are within the existing scope. If new features are not accepted for this release, then they may be considered for the next release.
- Multiple JUGs can and should collaborate on a particular JSR. There is always plenty of work and going through the material multiple times only makes it that more better.
- When communicating with the EG on mailing lists, include "Adopt-a-JSR" in the subject line.
- When filing issues/bugs, use "adoptajsr" tag.

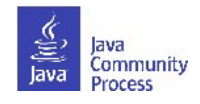

## **Jira example**

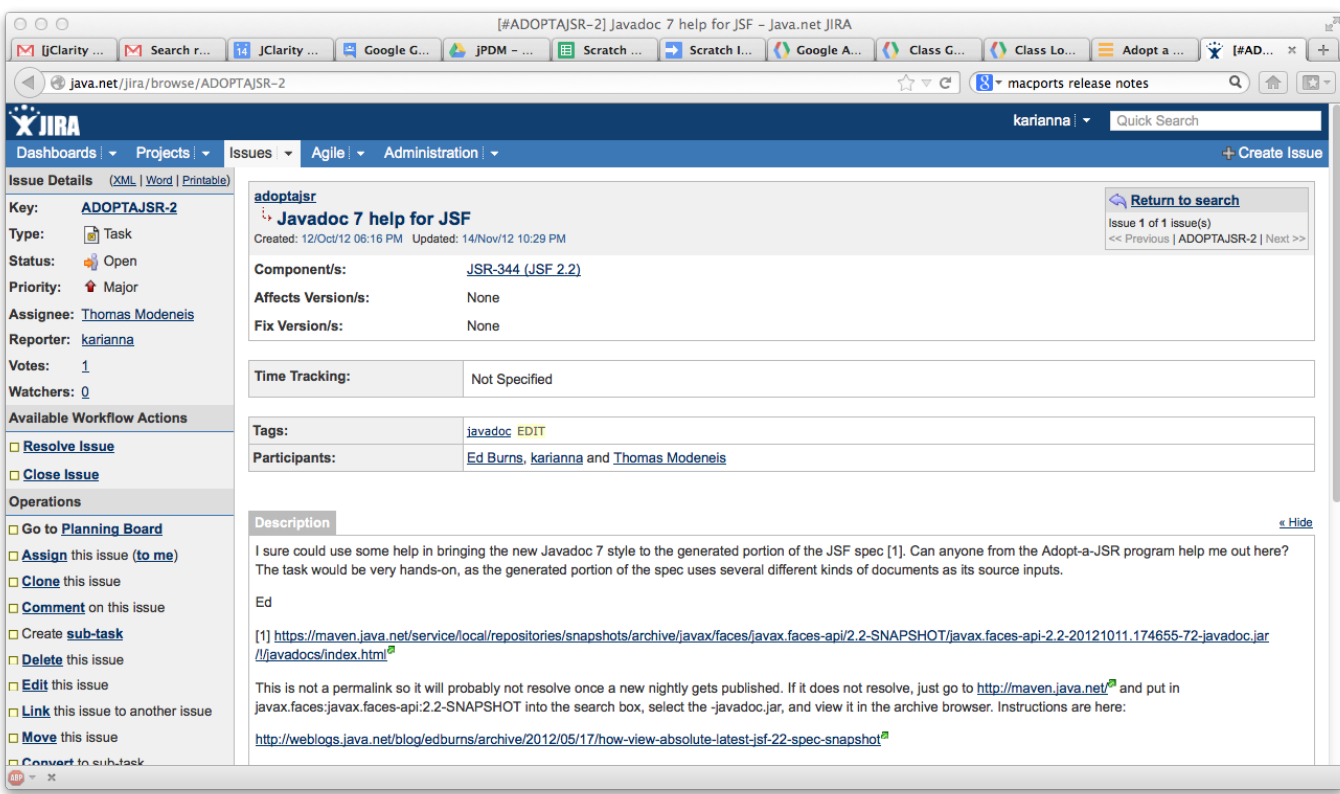

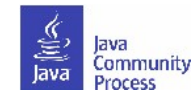

### **Transparency sub-project**

- Transparency sub-project of the Adopt-a-JSR program hosted on java.net.
	- <http://www.java.net/form/jcp-2829-transparency?force=408>.
- JUGs or individuals do transparency checks or audits on JSRs.
- Provide qualitative and quantitative data to the community, Spec Leads, and the Program Office on the JSR's compliance. with the JCP's transparency and participation requirements.
- A matrix of results will be provided for each JSR actively operating under JCP 2.8 and above.
	- <http://java.net/projects/jsr-transparency/pages/Home>.
- Once responses are received :-)

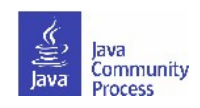

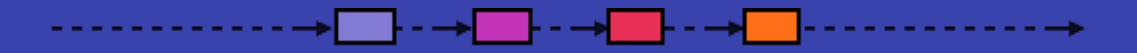

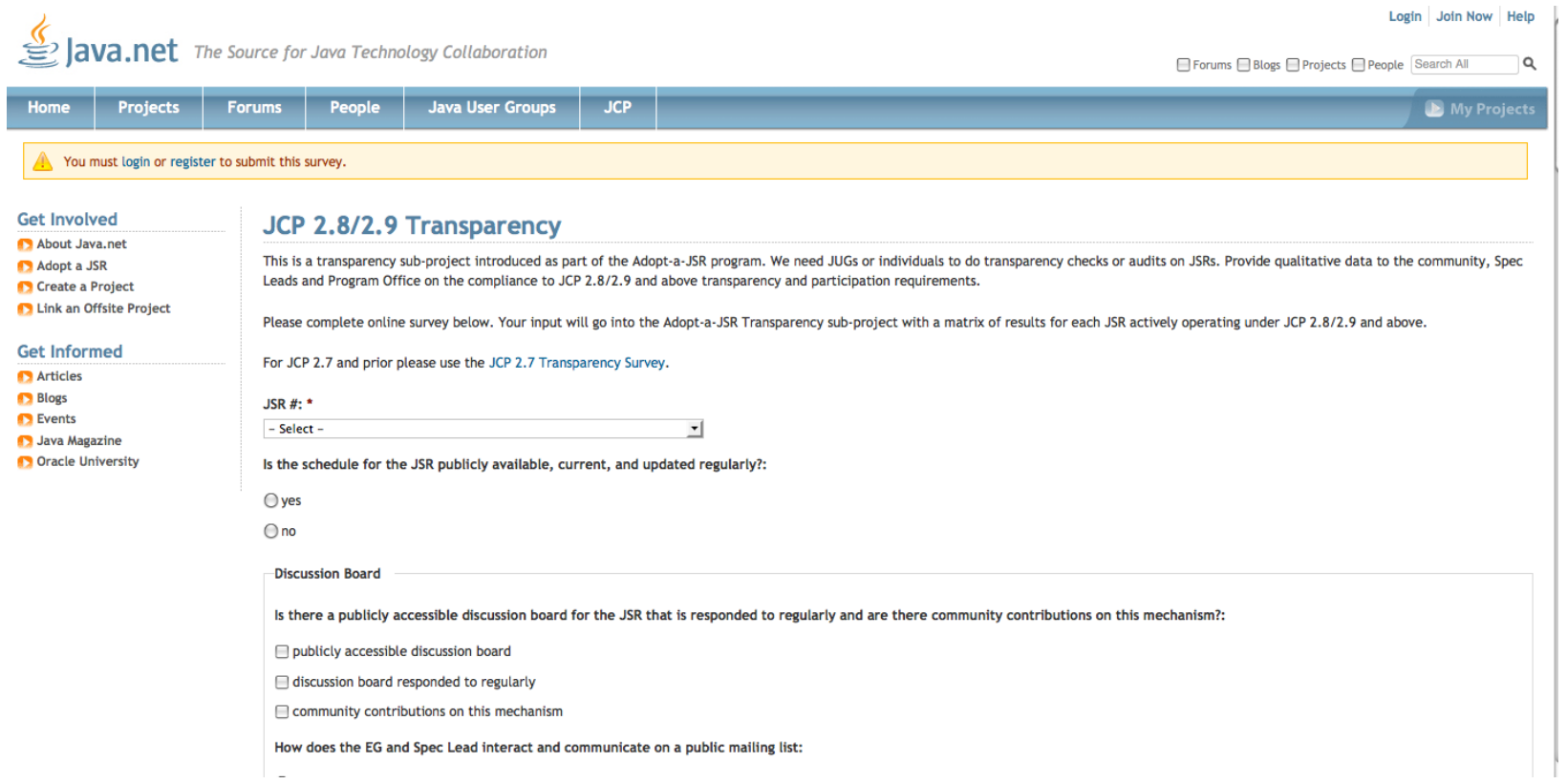

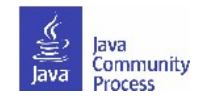

thank you, tak, tack, merci, grazie, gracias, danke, obrigado, bedankt, kiitos, xie xie, ありがとう.

We will meet again in June...

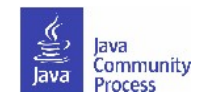

### **Find out more**

- Adopt-a-JSR online meeting-materials and recordings available
	- <http://jcp.org/en/resources/multimedia>
- Follow the JCP online: **http://JCP.org**
	- Twitter @jcp\_org
	- blogs.oracle.com/jcp
	- Facebook: Java Community Process
- Adopt-a-JSR online:**http://adoptajsr.java.net**.
	- Twitter @adoptajsr
	- Facebook: AdoptaJSR
	- members@adoptajsr.java.net the global mailing list
	- IRC: #adoptajsr channel on irc.freenode.net
	- GitHub: **https://github.com/Adopt-a-JSR**

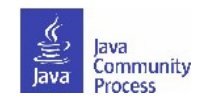